## **User Attributes - Flags**

## User attributes - flags

For each value in D2000 system, there are defined 16 binary attributes marked by the characters from **A** up to **P**, where each of the attributes can get the value either TRUE or FALSE.

Value of individual flags depends on the type of object that is having a value. For objects of [User variable](https://doc.ipesoft.com/display/D2DOCV23EN/User+Variables) and [Eval tag,](https://doc.ipesoft.com/display/D2DOCV23EN/Eval+Tags) user can define the meaning and values of flags according to his/her own needs (for the user variable - the parameter [A, B, C, ... P](https://doc.ipesoft.com/pages/viewpage.action?pageId=132419512#ConfigurationDialogBox(D2000/UserVariables)-flagy), for eval tag - the function [%SetFlagsV](https://doc.ipesoft.com/display/D2DOCV23EN/SetFlags) or use object [value attributes in expressions\)](https://doc.ipesoft.com/display/D2DOCV23EN/Object+Value+Attributes). Some other objects ([Station](https://doc.ipesoft.com/display/D2DOCV23EN/Communication+Stations), [Switch](https://doc.ipesoft.com/display/D2DOCV23EN/Switches) and [I/O tag\)](https://doc.ipesoft.com/pages/viewpage.action?pageId=132418130) define the values and meaning of individual flags in dependence on their configuration (for switches see the topic [Switch values,](https://doc.ipesoft.com/pages/viewpage.action?pageId=132419556) for I/O tags, the values of flags depends on the used communication protocols - the topic [Communic](https://doc.ipesoft.com/display/D2DOCV23EN/Communication+Protocols) [ation protocols\)](https://doc.ipesoft.com/display/D2DOCV23EN/Communication+Protocols).

When archiving the values of object, the information on the values of individual flags are archived too.

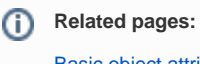

[Basic object attributes](https://doc.ipesoft.com/display/D2DOCV23EN/Basic+Object+Attributes)